## **VIRGINIA WESTERN EVENTS CALENDAR**

 $(?)$ 

Please complete the form below to submit your state vehicle reservation request. Fields marked with an \* are required to complete the form submission. Your request will be forwarded to the appropriate administrator for review and approval. You will receive email notifications when your red **1. EVENT INFORMATION**

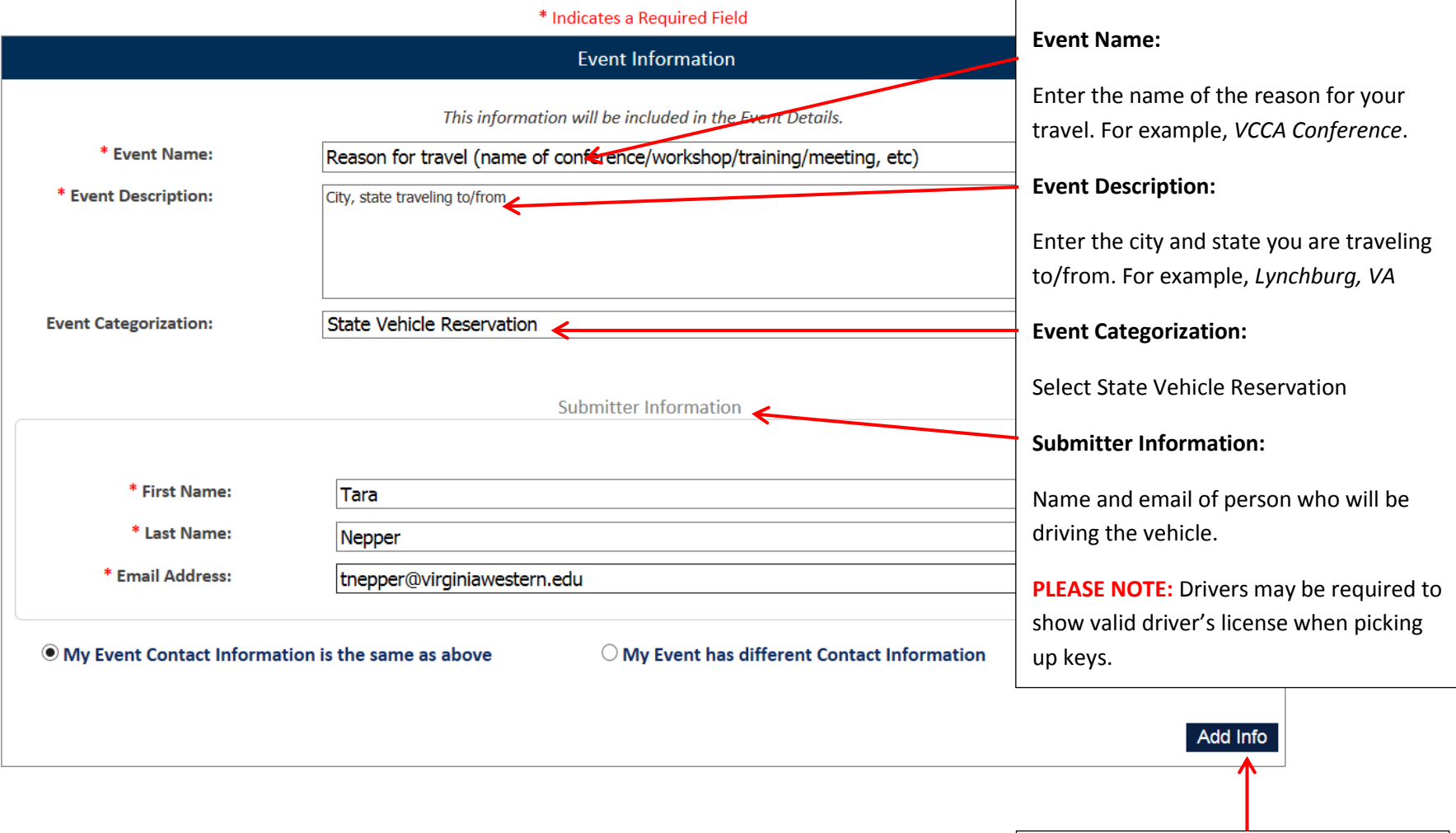

**Click "ADD INFO" before proceeding**

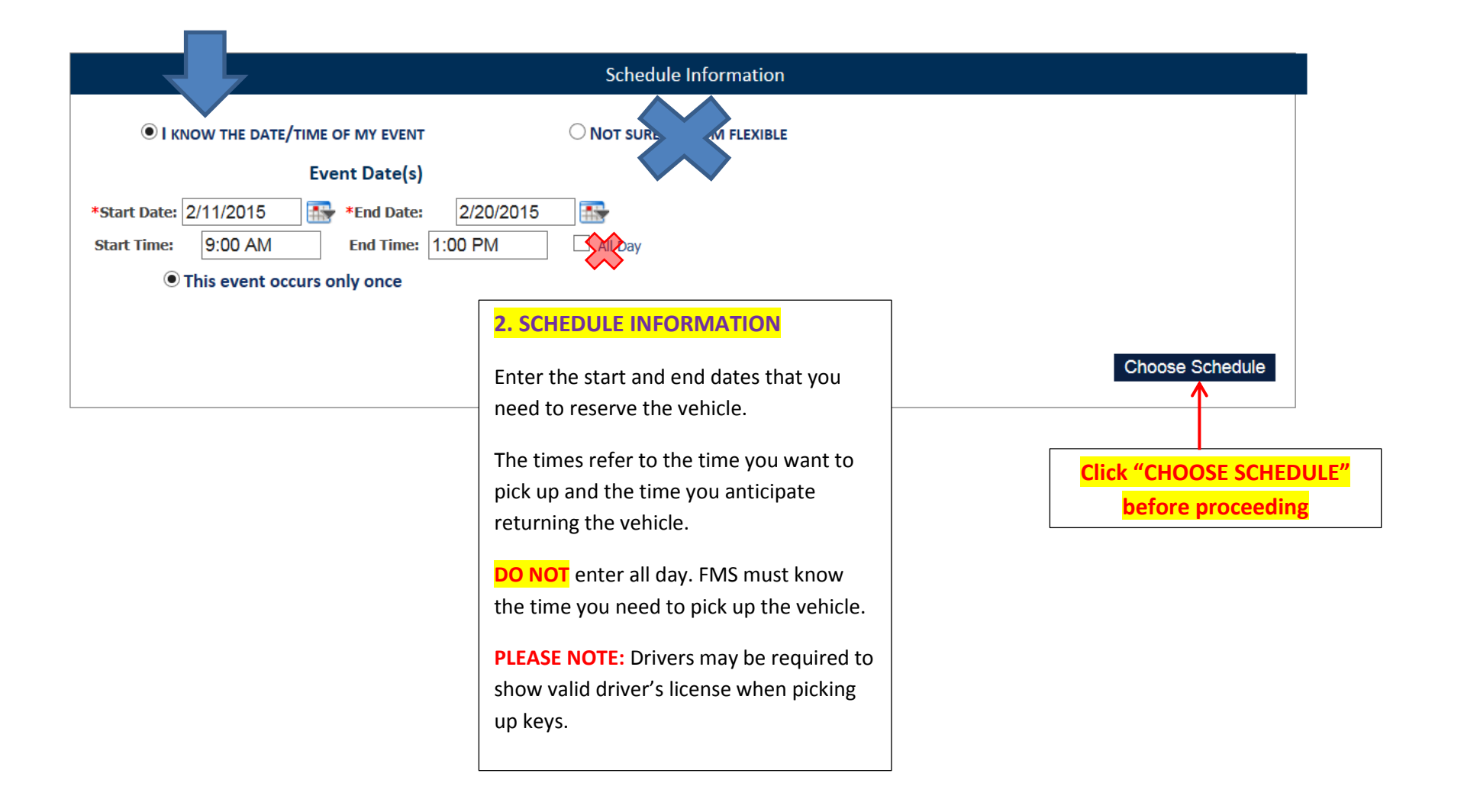

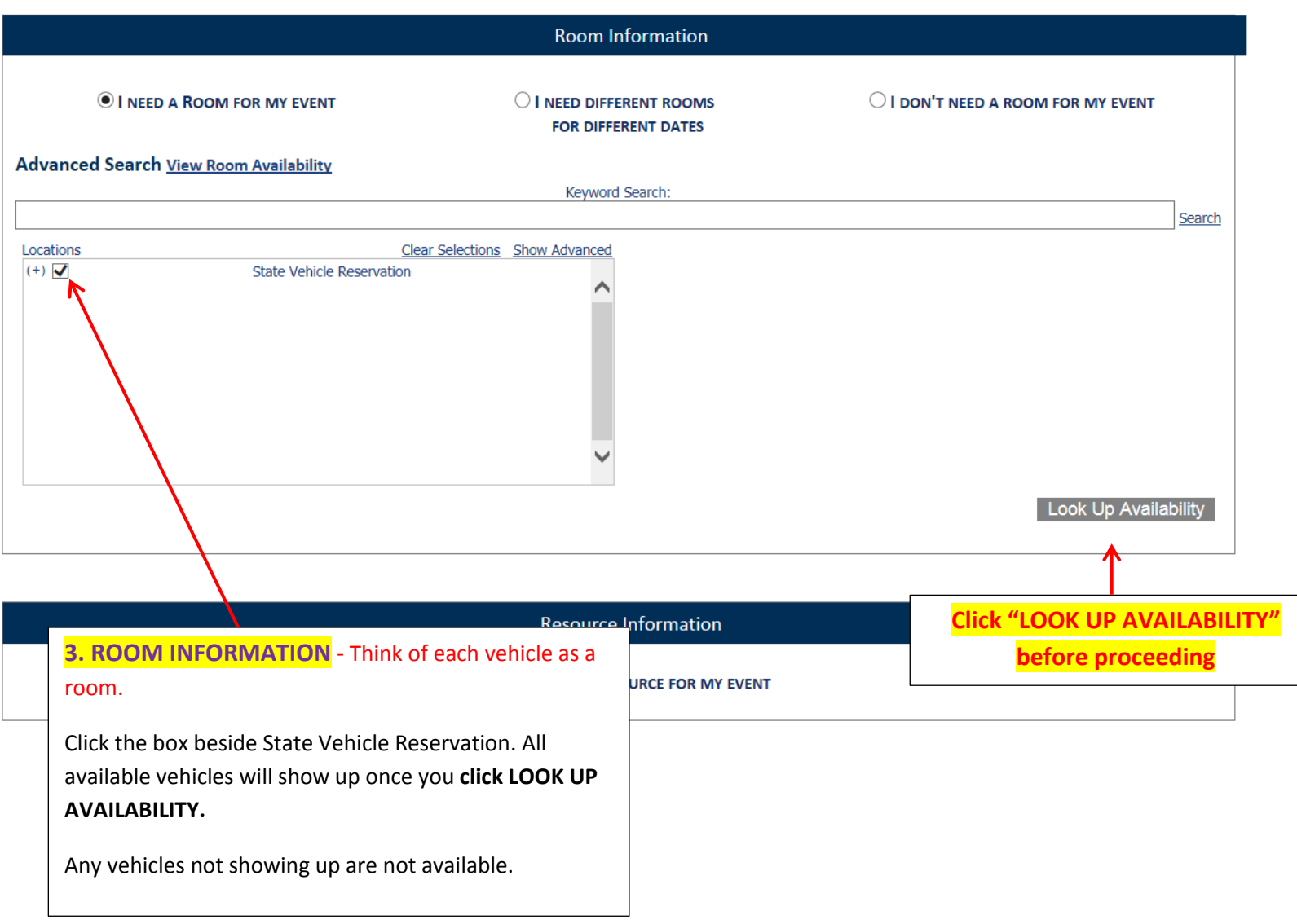

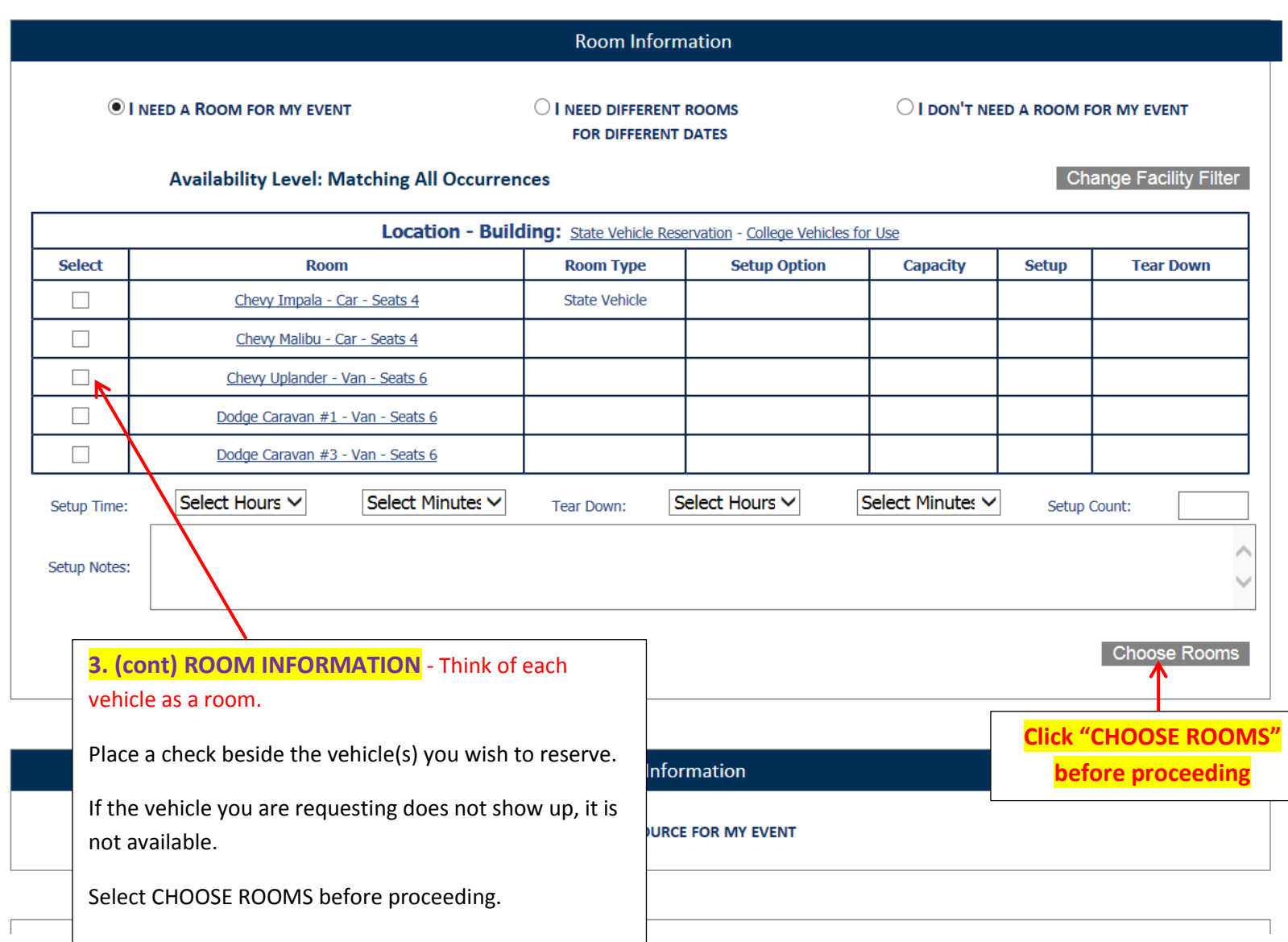

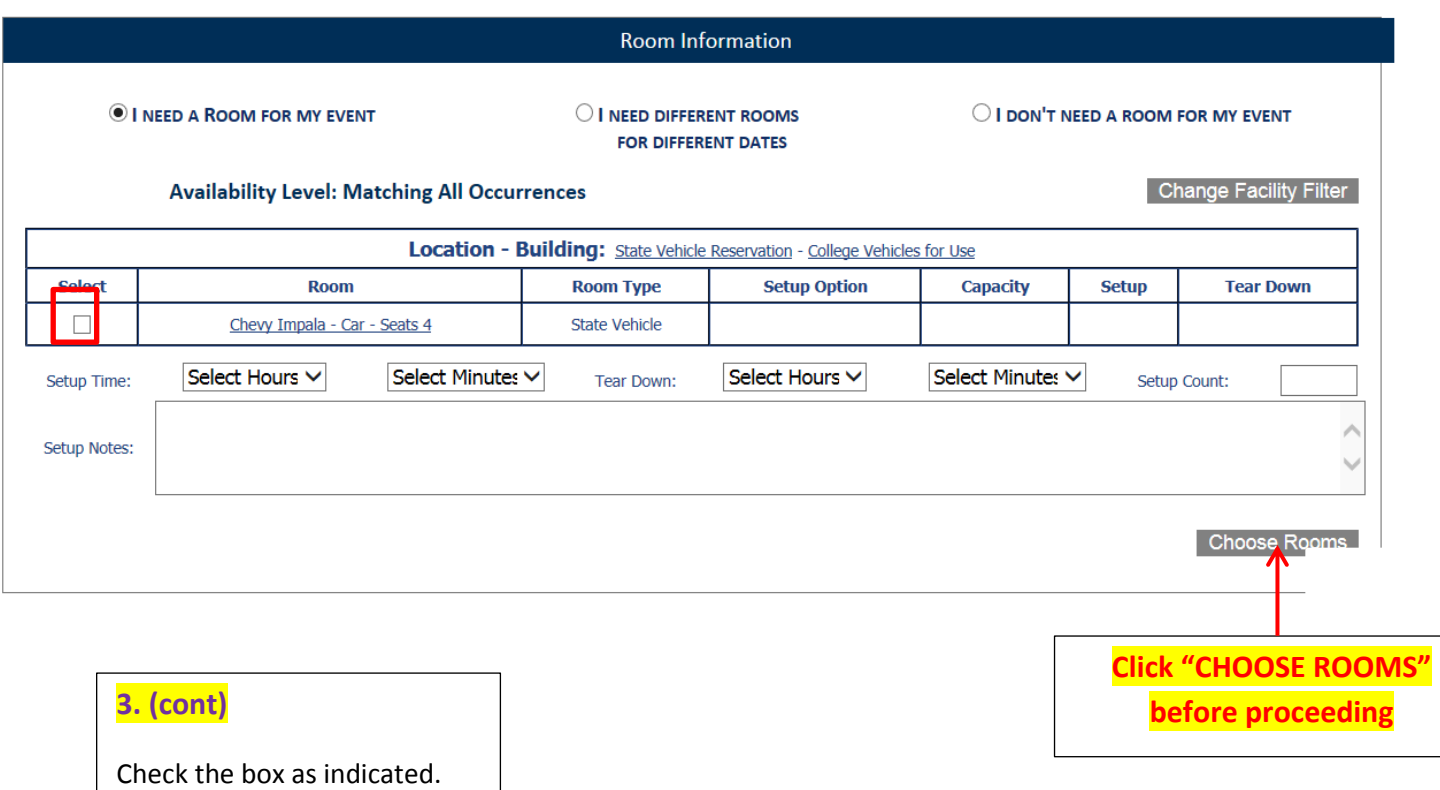

Select **CHOOSE ROOMS**

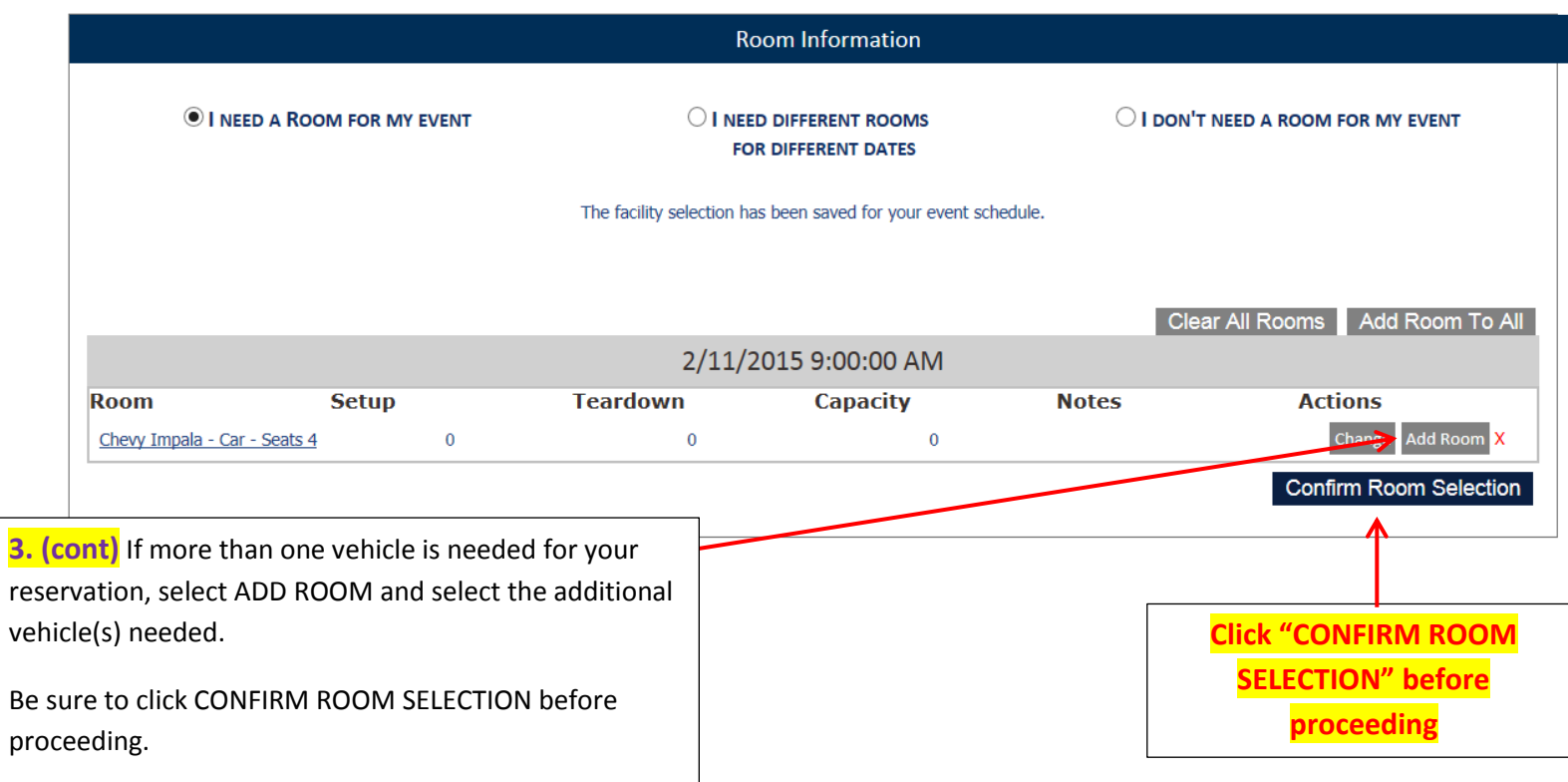

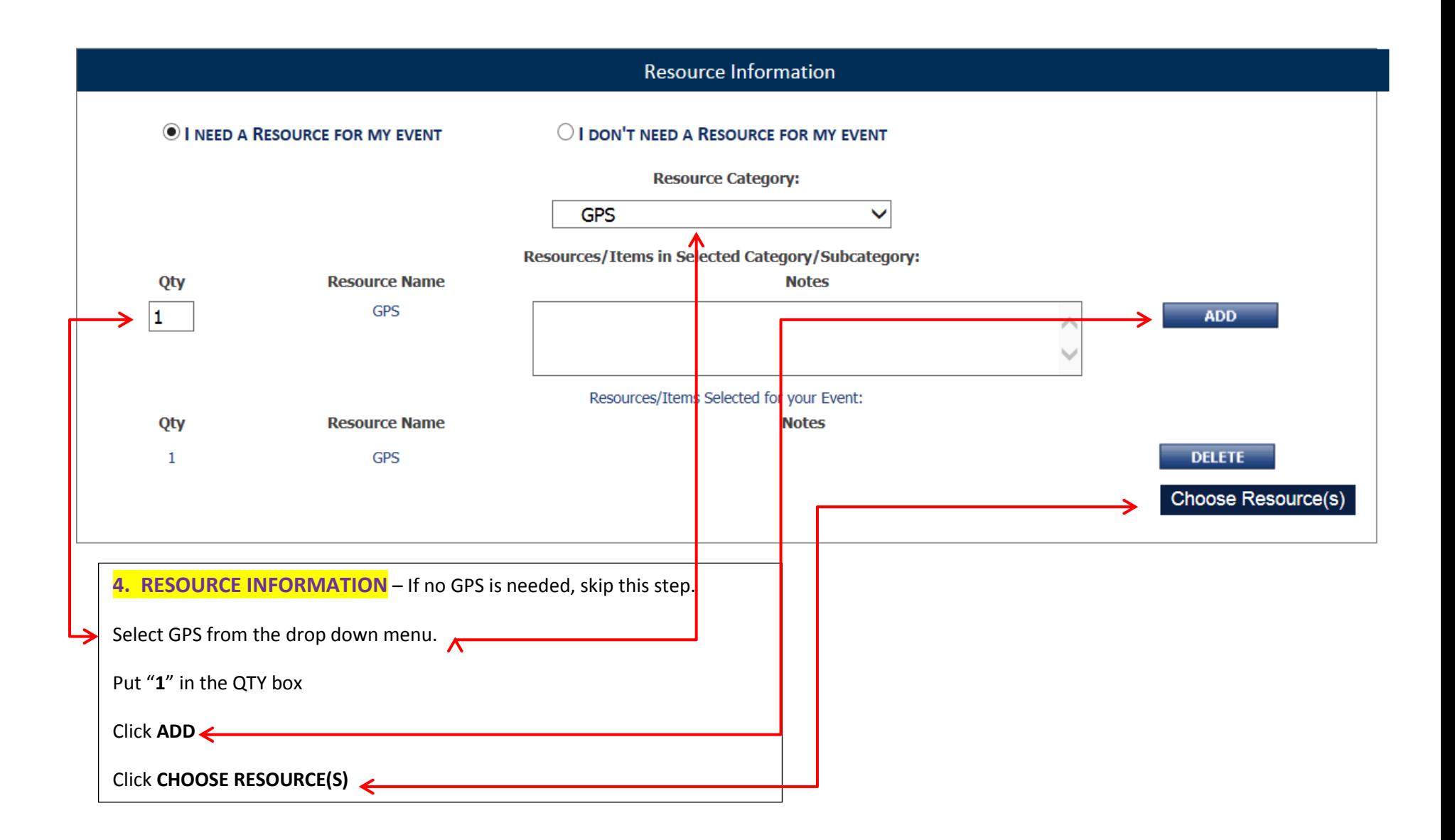

## **VIRGINIA WESTERN EVENTS CALENDAR**

### $(?)$

Please complete the form below to submit your state vehicle reservation request. Fields marked with an \* are required to complete the form submission. Your request will be forwarded to the appropriate administrator for review and approval. You will receive email notifications when your requests have been processed.

#### \* Indicates a Required Field

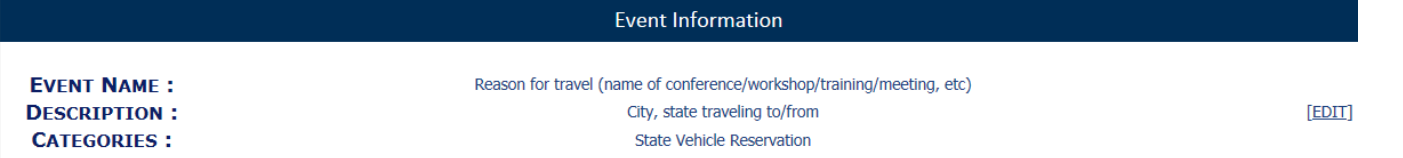

### **Schedule Information**

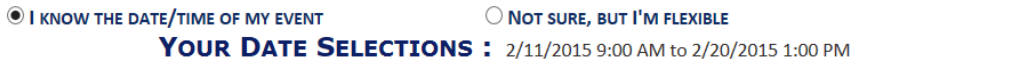

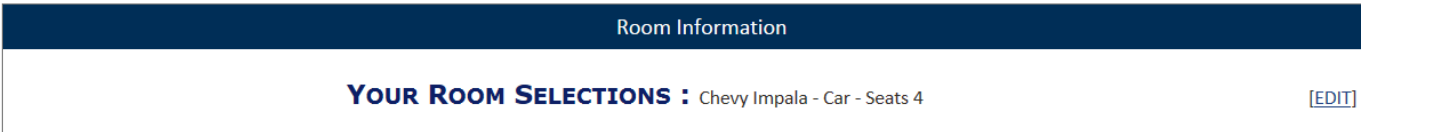

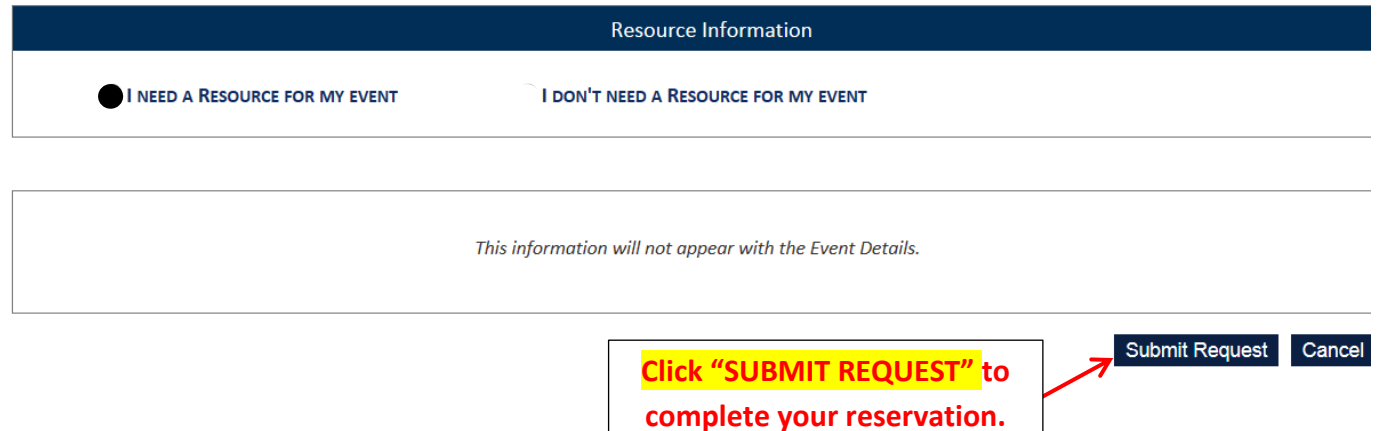

# **5. CHECK OVER THE INFORMATION TO BE SURE YOUR RESERVATION IS CORRECT.**

You can change any information by selecting **EDIT**

Use **CTRL+P** to print a copy of the reservation for your files.

Select **SUBMIT REQUEST** to send your reservation request for approval.

You will receive an email confirming your request and another once your request is approved. **PLEASE KEEP THE SECOND EMAIL** and use the option to delete your reservation if your travel plans change.

[EDIT] [DETAILS]

Please note that drivers may be asked to present a valid driver's license when picking up keys.

Use the Calendar link on the FMS webpage to check vehicle availability.